# ttedugraal **Pedagogical Toolbox Software tutorial**

# **Book Creator**

# **Category: ePub creation**

## Description of the tool:

Book Creator is a digital tool, designed for education and allowing to create exportable books in different formats: EPUB, PDF and video. It can be downloaded as an iPad tablet application and used online with the Chrome browser at this address: <https://app.bookcreator.com/> .

The ePub3 (current version) is a format allowing the creation of digital books, also called ebooks. It allows the integration of sound, video, hyperlinks, images and interactivity, as well as voice recognition. This type of digital book is accessible to the visually impaired and is available on a computer, tablet or phone thanks to a reading application.

### Where is it accessible ?

The ePub is readable without Internet and can be read on the following applications:

- Apple Books (for Apple devices)
- Readium (for computers)
- Lis-a (for Android devices)

### Before starting:

Creating an account will automatically create a personal library and give you access to online creation and publishing tools.

Unlike the iPad application, which does not require an internet connection, you must have a connection to use the tool on Chrome.

The basic version is free, the paid version offers more book storage space and the possibility to work simultaneously on the same book.

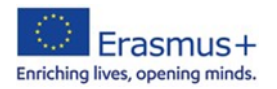

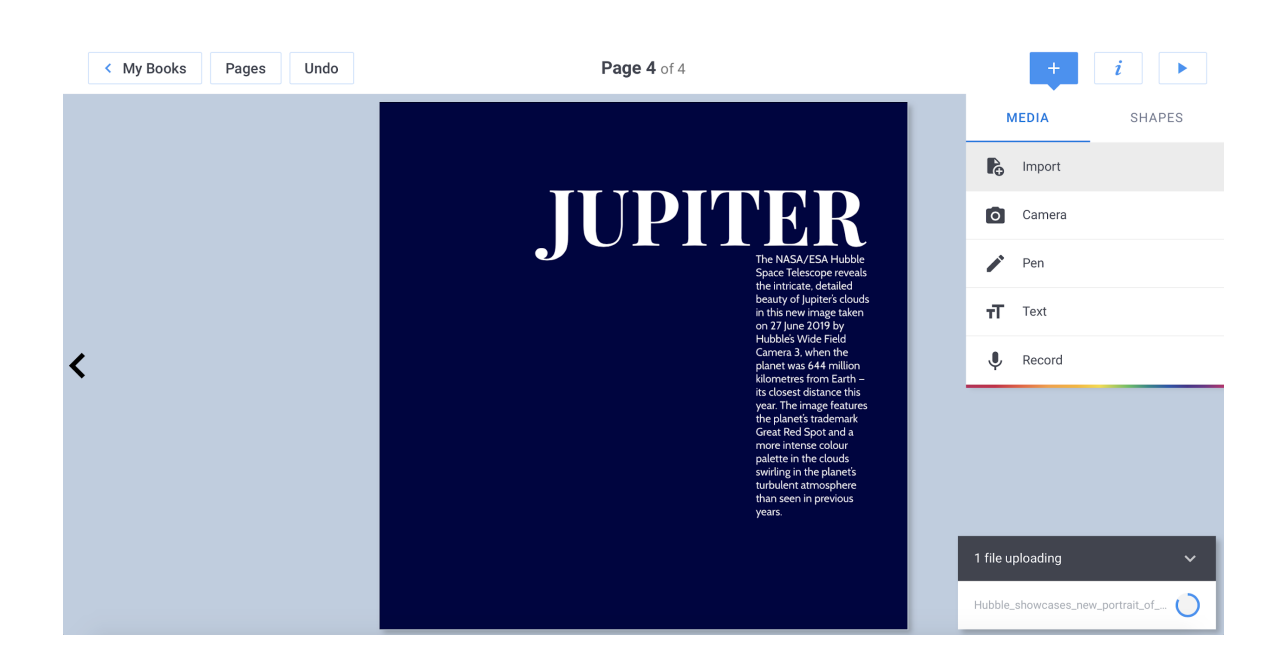

Overview of the software

**Link to the video tutorial:** <https://youtu.be/324LJFo3mSM>

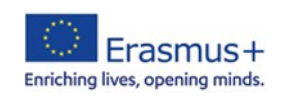